# **МИНОБРНАУКИ РОССИИ Ярославский государственный университет им. П.Г. Демидова**

Кафедра вычислительных и программных систем

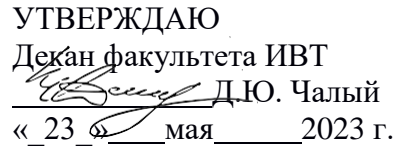

#### **Рабочая программа дисциплины**

«Программирование в Windows и в сетях Windows»

#### **Направление подготовки**

01.03.02 Прикладная математика и информатика

#### **Направленность (профиль)**

**«**Программирование и технологии искусственного интеллекта»

# **Квалификация выпускника**

Бакалавр

## **Форма обучения** очная

Программа рассмотренана заседании кафедры от 21 апреля 2023 г., протокол № 8

Программа одобрена НМК факультета ИВТ протокол № 6 от 28 апреля 2023 г.

Ярославль

#### 1. Цели освоения дисциплины

Целями дисциплины «Программирование в Windows и в сетях Windows» являются ознакомление студентов с современными средствами разработки Windows-приложений, а именно, со средой Microsoft Visual Studio и библиотекой Microsoft Foundation Classes, развитие понимания основных механизмов функционирования операционной системы Windows, способов и средств взаимодействия с ними, а также ознакомление студентов со средствами организации взаимодействия и передачи информации между приложениями в сетях Windows, используемых для этого протоколов и интерфейсов, способах синхронизации и повышения эффективности сетевого взаимодействия.

# 2. Место дисциплины в структуре ОП бакалавриата

Дисциплина «Программирование в Windows и в сетях Windows» относится к вариативной части (дисциплина по выбору) ОП бакалавриата.

дисциплины изучения данной студенту необходимо Для знать язык программирования C++, иметь навыки объектно-ориентированного программирования и начальные знания об операционной системе Windows.

Знания и навыки, полученные при изучении данной дисциплины, используются учащимися при изучении других дисциплин компьютерного цикла, а также при подготовке курсовых и дипломных работ.

# 3. Планируемые результаты обучения по дисциплине, соотнесенные с планируемыми результатами освоения ОП бакалавриата

Процесс изучения дисциплины направлен на формирование следующих элементов компетенций в соответствии с ФГОС ВО, ОП ВО и приобретения следующих знаний, умений, навыков и (или) опыта деятельности:

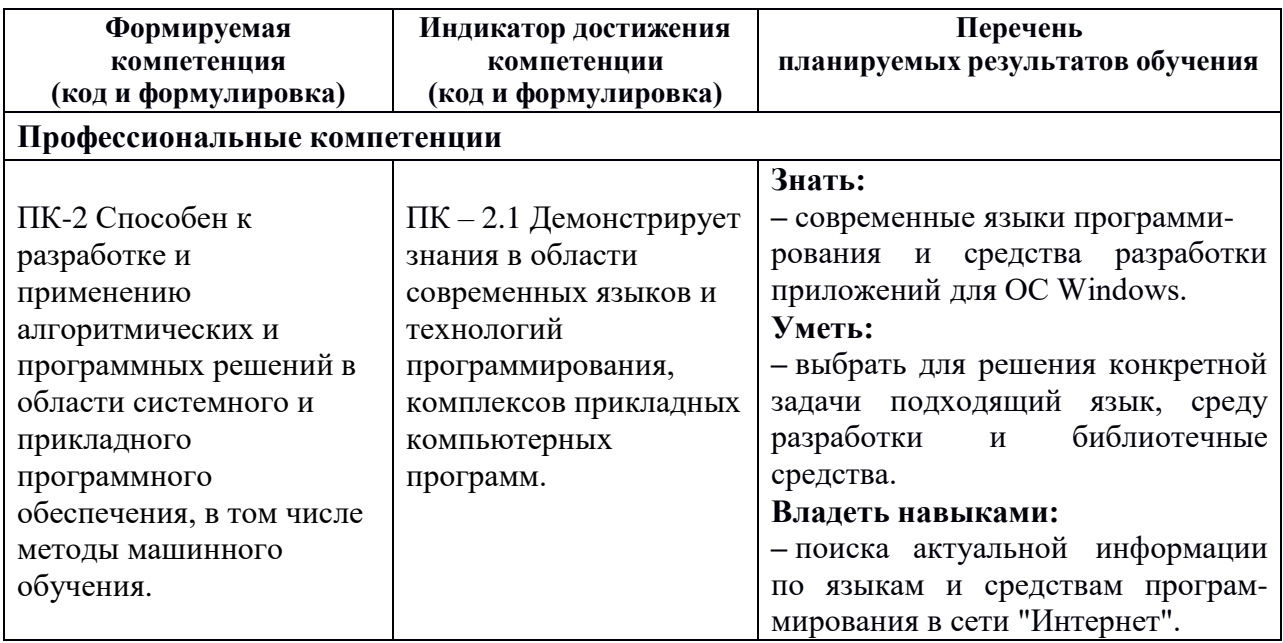

#### 4. Объем, структура и содержание дисциплины

Общая трудоемкость дисциплины составляет 5 зач. ед., 180 акад. час.

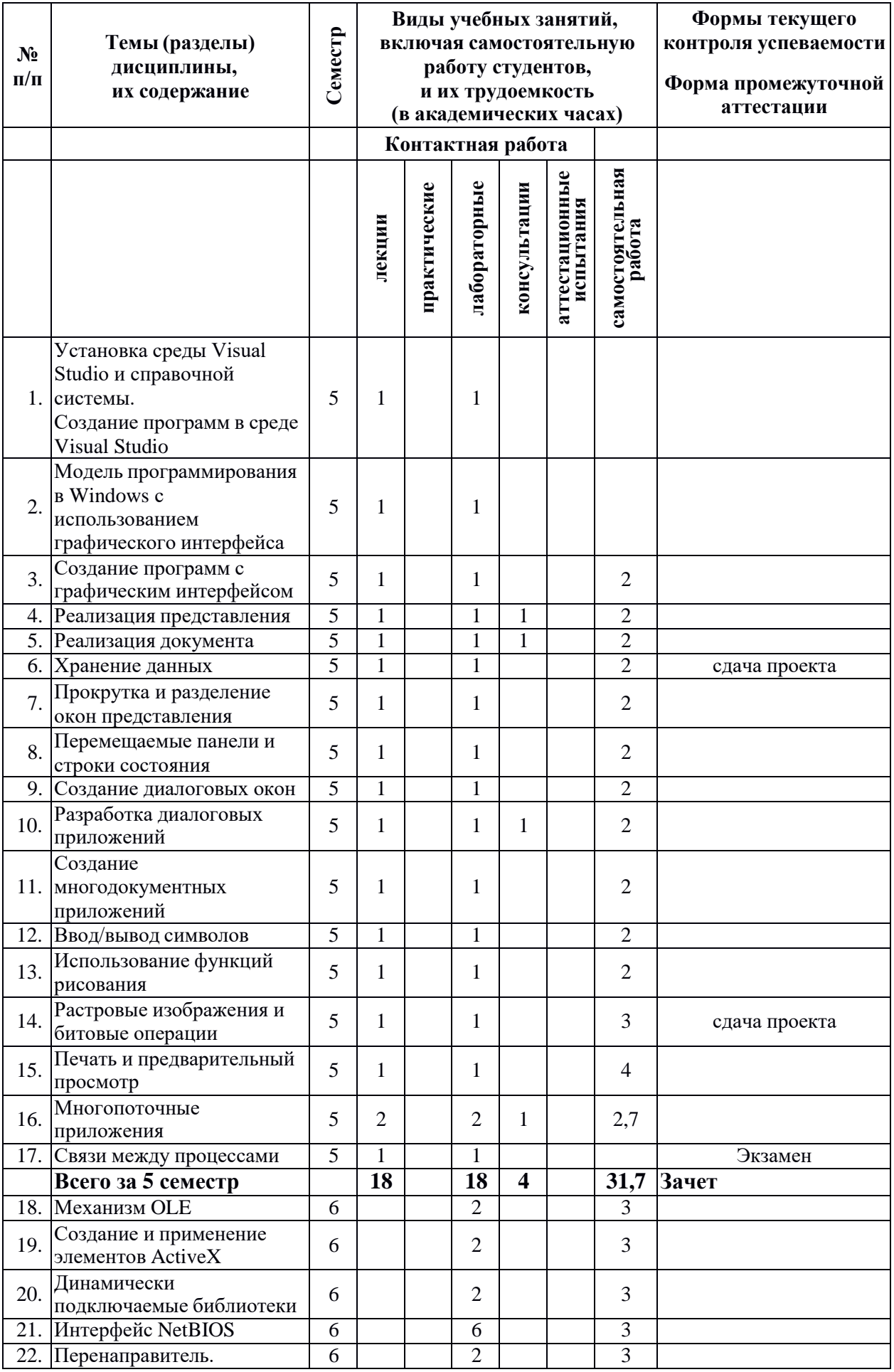

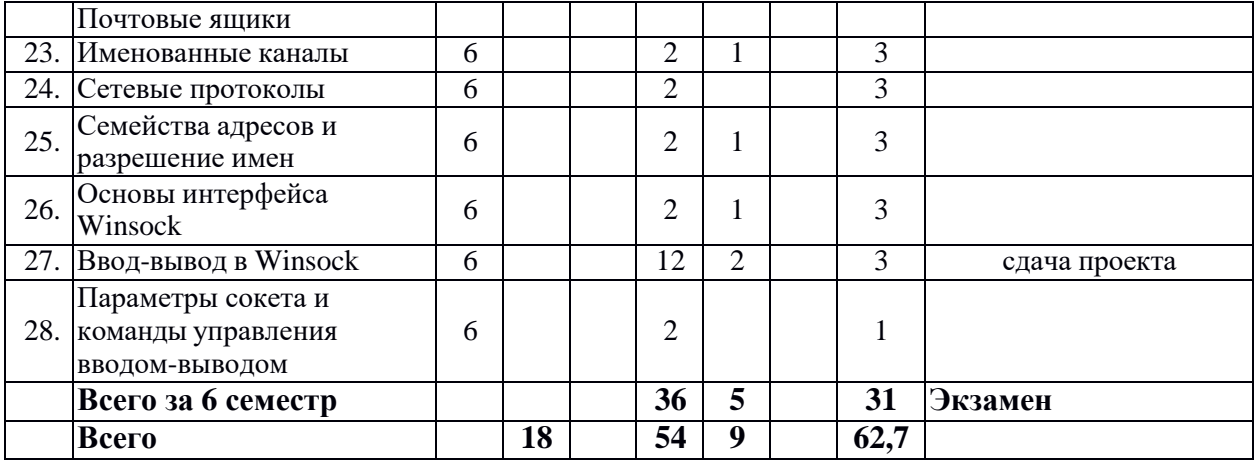

**Для самостоятельной работы** используются задания из учебных пособий [3] и [5].Они доступны в электронной форме в сети факультета. Распределение их по темам соответствует темам лекций.

**Зачет** проходит в форме разработки и защиты самостоятельного проекта, разработанного с использованием библиотеки MFC.

**Экзамен** состоит из двух частей. В практической части студент должен разработать и сдать сетевое приложение в соответствии с требованиями, выложенными в сети факультета. В теоретической он должен ответить на вопросы по темам, приведенным в приложении.

#### **Содержание разделов дисциплины:**

#### *1. Установка среды Visual Studio и справочной системы. Создание программ в среде Visual Studio*

Установка Visual Studio и справочной системы MSDN.

Процесс компиляции и сборки программы. Создание проекта программы. Промежуточные файлы Visual Studio. Компоненты Visual Studio. Создание и редактирование исходных файлов программы. Изменение установок проекта. Построение программы. Выполнение программы. Отладка программы.

#### *2. Модель программирования в Windows с использованием графического интерфейса*

Обработка сообщений. Интерфейс графического устройства. Программирование, основанное на ресурсах. Управление памятью. Динамически подключаемые библиотеки. Интерфейс прикладных программ. Win32 API.

#### *3. Создание программ с графическим интерфейсом*

Генерация исходного кода. Редактирование исходного кода. Построение и запуск программы. Классы и файлы программы. Этапы выполнения программы. Исключения в библиотеке MFC.

#### *4. Реализация представления*

Реализация графического представления. Реализация текстового представления.

#### *5. Реализация документа*

Сохранение графических данных. Перерисовка окна. Добавление команд в меню. Удаление данных документа. Реализация команд меню.

# *6. Хранение данных*

Принципы сохранения и загрузки данных документа из файлов на диске. Реализация стандартных команд меню File: New, Open, Save, Save As. Реализация технологии dragand-drop.

#### *7. Прокрутка и разделение окон представления*

Добавление средств прокрутки окна. Добавление средств разделения окна. Обновление окна представления. Эффективная перерисовка.

#### *8. Перемещаемые панели и строки состояния*

Добавление в новую программу перемещаемой панели инструментов и строки состояния в процессе генерации кода. Добавление перемещаемой панели инструментов в существующую программу. Добавление строки состояния в существующую программу.

#### *9. Создание диалоговых окон*

Создание модальных диалоговых окон. Создание немодальных диалоговых окон. Создание диалоговых окон со вкладками. Диалоговые окна общего назначения.

#### *10. Разработка диалоговых приложений*

Простые диалоговые программы. Программы просмотра форм.

#### *11. Создание многодокументных приложений*

Многодокументный интерфейс. Создание MDI-программы в среде Developer Studio. Основные классы MDI-программы. Настройка ресурсов.

#### *12. Ввод/вывод символов*

Отображение текста. Чтение кодов символов, вводимых с клавиатуры. Управление курсором при редактировании.

# *13. Использование функций рисования*

Создание объекта контекста устройства. Выбор средств рисования внутри объекта. Установка атрибутов рисования для объекта. Создание графических изображений. Функции рисования - члены класса CDC.

#### *14. Растровые изображения и битовые операции*

Создание растровых изображений. Выполнение битовых операций при отображении. Отображение значков.

#### *15. Печать и предварительный просмотр*

Добавление в программу средств печати и предварительного просмотра. Усовершенствованная печать.

#### *16. Многопоточные приложения*

Создание и управление вторичными потоками. Особенности использования MFCклассов в многопоточных программах. Синхронизация потоков.

#### *17. Связи между процессами*

Запуск новых процессов. Синхронизация процессов. Обмен данными по каналам. Совместное использование памяти. Использование буфера обмена.

#### *18. Механизм OLE*

Внедрение, связывание и автоматизация. Разработка программы-сервера. Разработка программы-контейнера.

#### *19. Создание и применение элементов ActiveX*

Разработка элементов ActiveX. Определение свойств, методов и событий элементов ActiveX. Разработка программы-контейнера элементов ActiveX.

#### *20. Динамически подключаемые библиотеки*

Основы DLL. Экспорт и импорт функций. DLL-расширения и обычные DLL.

#### *21. Интерфейс NetBIOS*

NetBIOS и сетевая модель OSI. Интерфейс Microsoft NetBIOS. Основы программирования NetBIOS. Типовые процедуры NetBIOS. Дейтаграммные операции. Дополнительные команды NetBIOS.

#### *22. Перенаправитель. Почтовые ящики*

Универсальные правила именования. Компоненты сетевого доступа. Протокол SMB. Имена почтовых ящиков. Использование архитектуры клиент-сервер. Дополнительные API-функции почтовых ящиков.

#### *23. Именованные каналы*

Правила именования каналов. Режимы передачи. Простой сервер и клиент. Усовершенствованный сервер каналов.

#### *24. Сетевые протоколы*

Интерфейс прикладного программирования Winsock. Характеристики протоколов. Сетевые протоколы, поддерживаемые Win32. Работа с Winsock.

#### *25. Семейства адресов и разрешение имен*

Протокол IP. Протоколы NetBIOS. Протоколы IPX/SPX. Инфракрасные сокеты. Протокол ATM. Дополнительные функции Winsock 2.

# *26. Основы интерфейса Winsock*

Инициализация Winsock. Проверка и обработка ошибок. Протоколы с установлением соединения: основные операции и соответствующие функции Win32 API. Протоколы, не требующие соединения.

#### *27. Ввод-вывод в Winsock*

Режимы работы сокетов. Модели управления вводом-выводом сокетов: select, WSAAsyncSelect, WSAEventSelect, модель перекрытого ввода-вывода, модель портов завершения.

#### *28. Параметры сокета и команды управления вводом-выводом*

Параметры сокета, их уровни. Функции ioctlsocket и WSAIoctl.

# **5. Образовательные технологии, используемые при осуществлении образовательного процесса по дисциплине**

В процессе обучения используются следующие образовательные технологии:

**Вводная лекция** – дает первое целостное представление о дисциплине и ориентирует студента в системе изучения данной дисциплины. Студенты знакомятся с назначением и задачами курса, его ролью и местом в системе учебных дисциплин и в системе подготовки в целом. Дается краткий обзор курса, история развития науки и практики, достижения в этой сфере, имена известных ученых, излагаются перспективные направления исследований. На этой лекции высказываются методические и организационные особенности работы в рамках данной дисциплины, а также дается анализ рекомендуемой учебно-методической литературы.

**Академическая лекция** (или лекция общего курса) – последовательное изложение материала, осуществляемое преимущественно в виде монолога преподавателя. Требования к академической лекции: современный научный уровень и насыщенная информативность, убедительная аргументация, доступная и понятная речь, четкая структура и логика, наличие ярких примеров, научных доказательств, обоснований, фактов.

Лекции проводятся в компьютерном классе с использованием проектора для демонстрации презентаций и демонстрационных примеров. Такой подход позволяет разобрать достаточно большой объем материала и продемонстрировать весьма объемные примеры кода, что было бы невозможным при использовании традиционных средств. Лекции по времени совмещены с лабораторными занятиями, что дает возможность сразу закрепить прослушанный материал на практике и при необходимости получить консультации лектора.

**Лабораторное занятие** – занятие в компьютерном классе, посвященное освоению конкретных умений и навыков и закреплению полученных на лекции знаний.

Основной формой практической работы студентов по усвоению данного курса является выполнение ими самостоятельных проектов в рамках лабораторных (по каждой теме) и самостоятельных занятий по данному курсу. Все задания, заготовки проектов, демонстрационные и вспомогательные учебные материалы предоставляются учащимся в электронном виде и постоянно доступны в сети факультета. Это позволяет в случае пропуска занятия самостоятельно отработать пропущенную тему.

Промежуточная аттестация производится в форме отчетов студентов по самостоятельно выполненным проектам, окончательная аттестация в форме зачета и экзамена.

# **6. Перечень информационных технологий, используемых при осуществлении образовательного процесса по дисциплине, включая перечень лицензионного программного обеспечения и информационных справочных систем (при необходимости)**

В процессе осуществления образовательного процесса используются:

– Windows 7 в качестве основной операционной системы;

– OfficeStd 2013 RUS OLP NL Acdmc 021-10232 для создания слайдов презентаций, используемых для чтения лекций;

– Интегрированная среда разработки Microsoft Visual Studio 2010 для подготовки демонстрационных примеров, а также заготовок лабораторных работ и учебных упражнений;

– OfficeStd 2013 RUS OLP NL Acdmc 021-10232 для формирования инструкций по выполнению учебных упражнений, а также текстов материалов для промежуточной и текущей аттестации;

# **7. Перечень основной и дополнительной учебной литературы, ресурсов информационно-телекоммуникационной сети «Интернет», необходимых для освоения дисциплины**

а) основная литература:

1. Олифер В. Г. Компьютерные сети: принципы, технологии, протоколы.: учеб. пособие для вузов. / В. Олифер, Н. Олифер; М-во образования и науки РФ - 5-е изд. - СПб.: Питер, 2017. - 991 с.

#### б) дополнительная литература:

2. Васильчиков В.В. Разработка сетевых приложений для ОС Windows (практические примеры): учебное пособие. - Ярославль.: ЯрГУ, 2009.

- 3. Васильчиков В.В. Программирование в Visual C++ с использованием библиотеки MFC: учебное пособие. - Ярославль.: ЯрГУ, 2006.
- 4. Васильчиков В.В. Основы разработки сетевых Windows-приложений: учебное пособие. - Ярославль.: ЯрГУ, 2007.

в) программное обеспечение и Интернет-ресурсы:

- Visual Studio 2010.
- Информация по языкам программирования, операционным системам, примеры программ: [www.firststeps.ru,](http://www.firststeps.ru/) infocity.kiev.ua, [www.corp7.ivt.uniyar.ac.ru](http://www.corp7.ivt.uniyar.ac.ru/)
- <https://msdn.microsoft.com/ru-ru/vstudio/default.aspx>
	- Электронно-библиотечная система «Юрайт»( https://urait.ru/ ).
	- Электронно-библиотечная система «Лань»( https://e.lanbook.com/).

# **8. Материально-техническая база, необходимая для осуществления образовательного процесса по дисциплине**

Материально-техническая база, необходимая для осуществления образовательного процесса по дисциплине включает в свой состав специальные помещения:

-учебные аудитории для проведения занятий лекционного типа и практических занятий (семинаров);

-учебные аудитории для проведения лабораторных занятий;

- учебные аудитории для проведения групповых и индивидуальных консультаций,

- учебные аудитории для проведения текущего контроля и промежуточной аттестации;

-помещения для самостоятельной работы;

-помещения для хранения и профилактического обслуживания технических средств обучения.

Специальные помещения укомплектованы средствами обучения, служащими для представления учебной информации большой аудитории.

Для проведения занятий лекционного типа предлагаются наборы демонстрационного оборудования и учебно-наглядных пособий, хранящиеся на электронных носителях и обеспечивающие тематические иллюстрации, соответствующие рабочим программам дисциплин.

Помещения для лабораторных занятий и самостоятельной работы обучающихся оснащены компьютерной техникой с возможностью подключения к сети «Интернет» и обеспечением доступа в электронную информационно-образовательную среду организации.

Число посадочных мест в лекционной аудитории больше либо равно списочному составу потока, а в аудитории для практических занятий (семинаров) – списочному составу группы обучающихся.

# **Автор(ы) :**

Зав. кафедрой вычислительных и программных систем, к.т.н. В.В. Васильчиков

# **Приложение №1 к рабочей программе дисциплины "Программирование в Windows и в сетях Windows"**

#### **Фонд оценочных средств**

#### **для проведения текущей и промежуточной аттестации студентов по дисциплине**

# **1. Типовые контрольные задания или иные материалы, необходимые для оценки знаний, умений, навыков и (или) опыта деятельности, характеризующих этапы формирования компетенций**

# **1.1. Контрольные задания и иные материалы, используемые в процессе текущей аттестации**

#### **Задания для самостоятельной работы**

Для самостоятельной работы в пятом семестре используются учебные упражнения из учебного пособия [3]: В.В.Васильчиков "Программирование в Visual C++ с использованием библиотеки MFC: учебное пособие" - Ярославль: ЯрГУ, 2006.

Большинство из них являются обязательными для выполнения. Заготовки проектов, сценарии работы и пошаговые инструкции для выполнения каждого из упражнений выложены в локальной сети факультета. Упражнения заключаются в создании проекта приложения с графическим интерфейсом и последовательном развитии его функциональности. По завершении всех этапов развития приложения готовый проект сдается преподавателю. Для прохождения аттестации в течение семестра студенты должны выполнить все обязательные упражнения и сдать завершенный проект.

Для оценки качества сданного проекта применяются следующие критерии оценивания

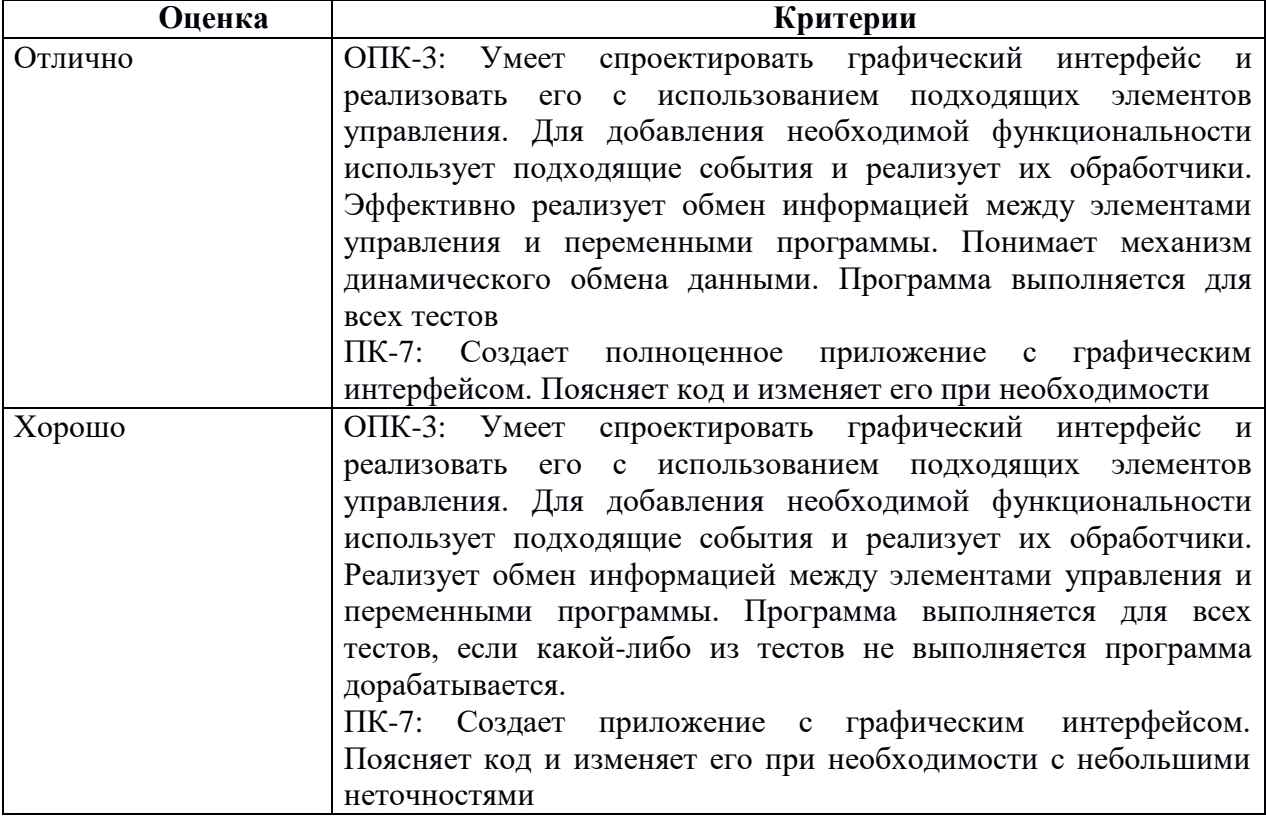

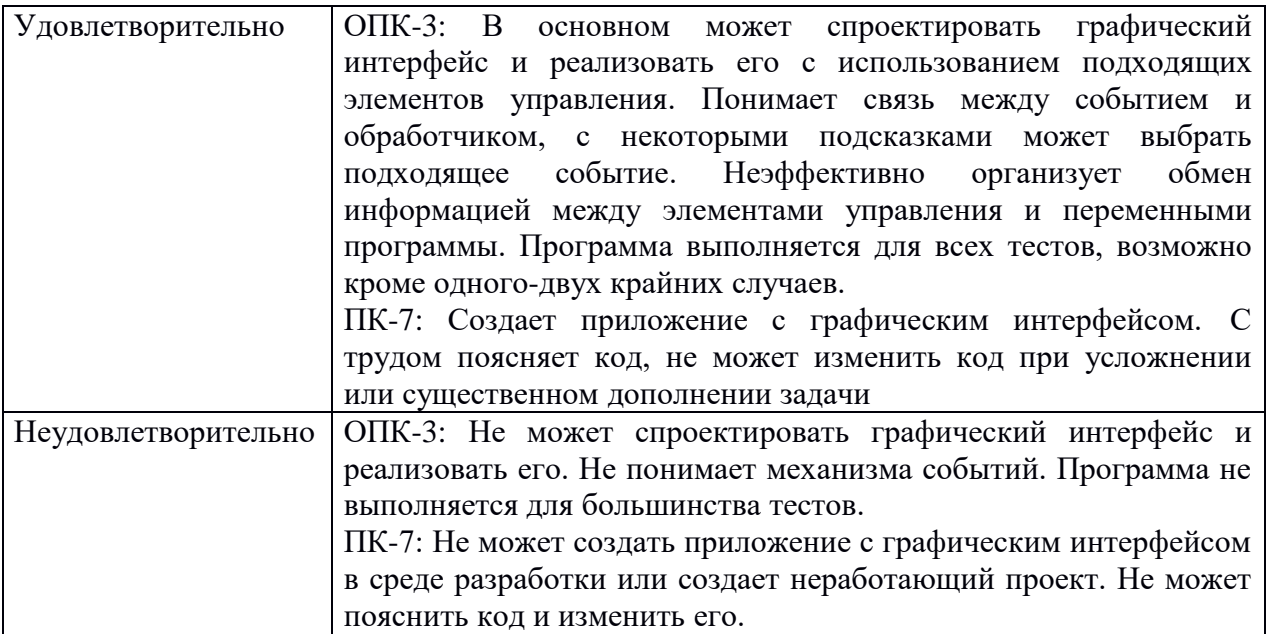

Для самостоятельной работы в шестом семестре используются учебные упражнения из учебного пособия [5]: В.В.Васильчиков "Разработка сетевых приложений для ОС Windows (практические примеры): учебное пособие" - Ярославль: ЯрГУ, 2009.

Большинство из них являются обязательными для выполнения. Заготовки проектов, сценарии работы и пошаговые инструкции для выполнения каждого из упражнений выложены в локальной сети факультета. Упражнения заключаются в создании проектов сетевых приложений с графическим интерфейсом и реализации заданной функциональности. Готовый проект проходит тестирование и сдается преподавателю. Для прохождения аттестации в течение семестра студенты должны выполнить все обязательные упражнения.

Для оценки качества сданного проекта применяются следующие критерии оценивания

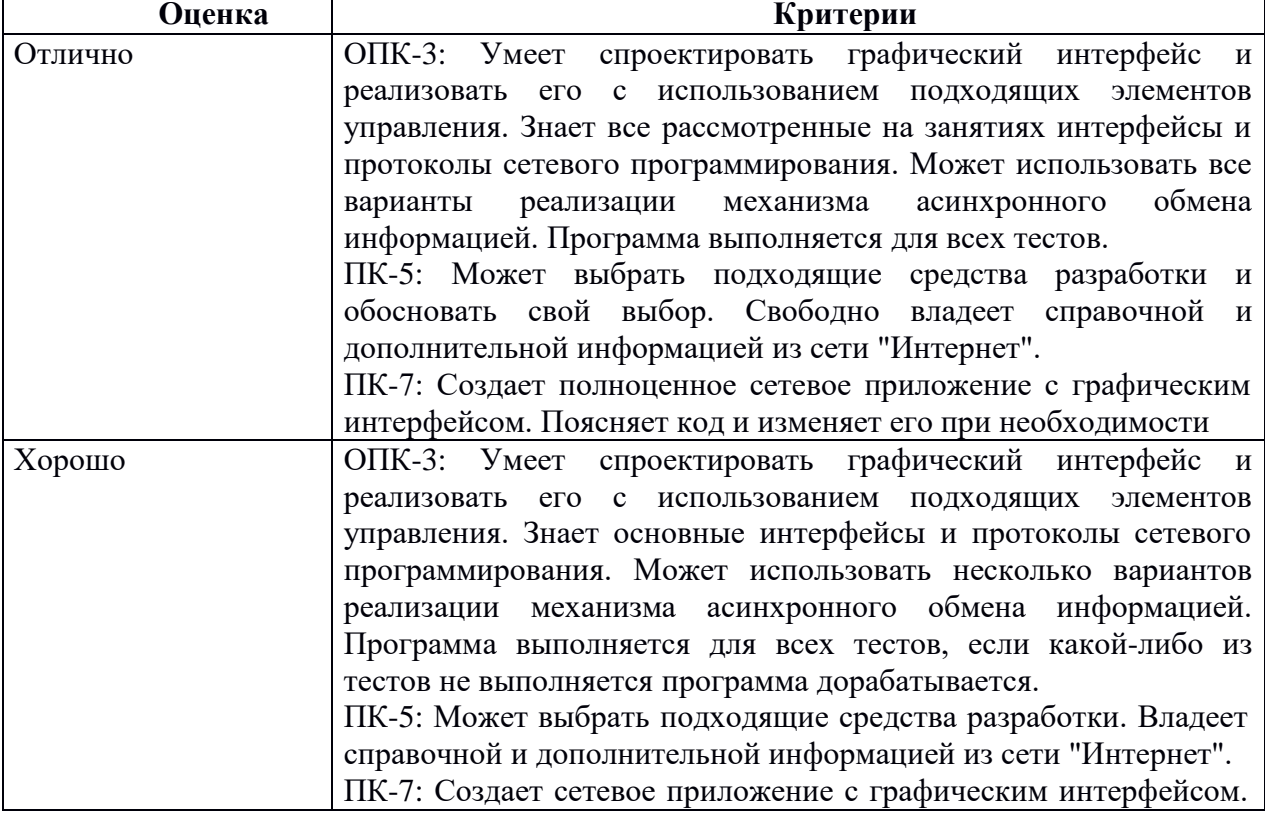

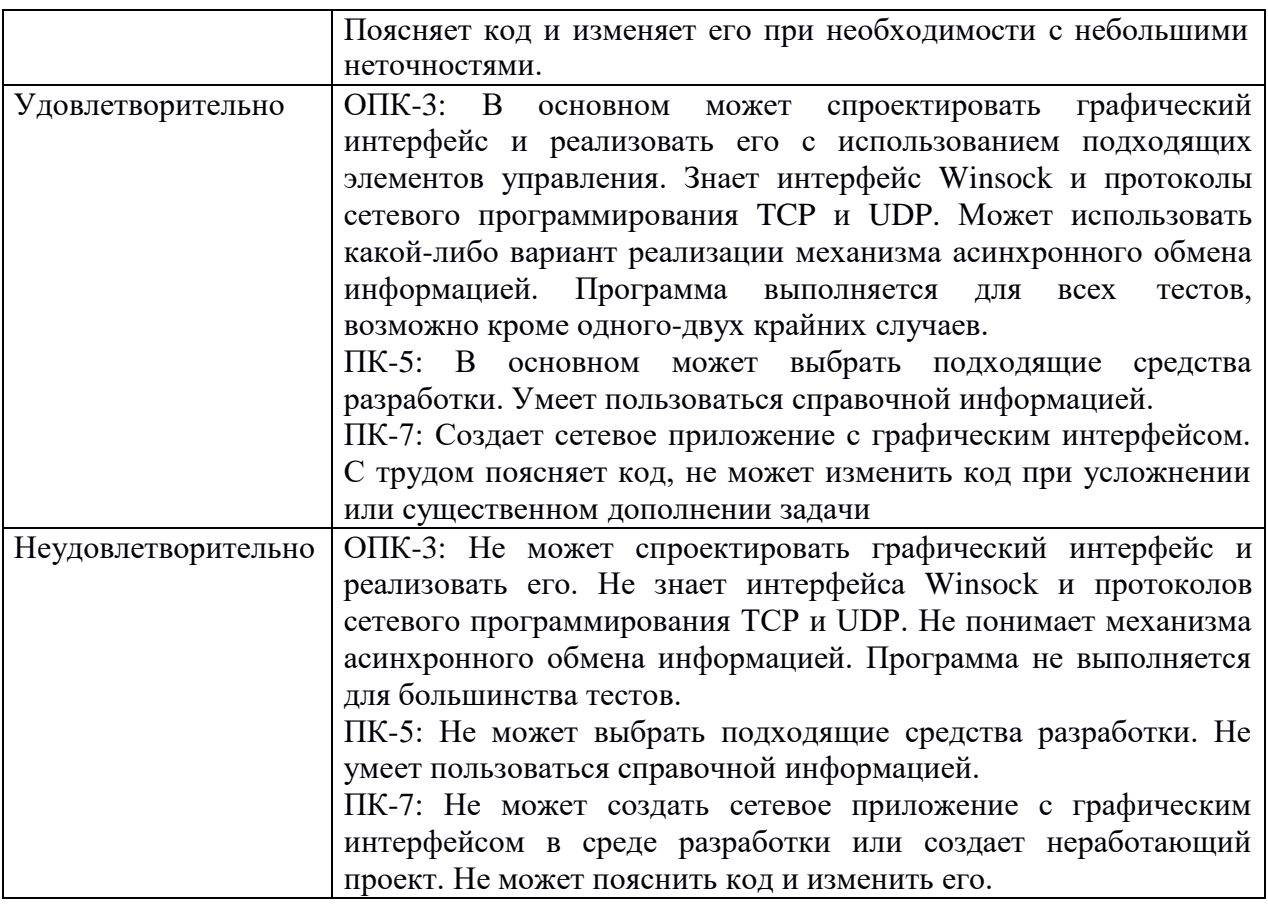

# **1.2. Список вопросов по темам для проведения зачета в пятом семестре по курсу "Программирование в Windows и в сетях Windows"**

# *1. Установка среды Visual Studio и справочной системы. Создание программ в среде Visual Studio*

Установка Visual Studio и справочной системы MSDN.

Процесс компиляции и сборки программы. Создание проекта программы. Промежуточные файлы Visual Studio. Компоненты Visual Studio. Создание и редактирование исходных файлов программы. Изменение установок проекта. Построение программы. Выполнение программы. Отладка программы.

# *2. Модель программирования в Windows с использованием графического интерфейса*

Обработка сообщений. Интерфейс графического устройства. Программирование, основанное на ресурсах. Управление памятью. Динамически подключаемые библиотеки. Интерфейс прикладных программ. Win32 API.

# *3. Создание программ с графическим интерфейсом*

Генерация исходного кода. Редактирование исходного кода. Построение и запуск программы. Классы и файлы программы. Этапы выполнения программы. Исключения в библиотеке MFC.

# *4. Реализация представления*

Реализация графического представления. Реализация текстового представления.

# *5. Реализация документа*

Сохранение графических данных. Перерисовка окна. Добавление команд в меню. Удаление данных документа. Реализация команд меню.

# *6. Хранение данных*

Принципы сохранения и загрузки данных документа из файлов на диске. Реализация стандартных команд меню File: New, Open, Save, Save As. Реализация технологии dragand-drop.

# *7. Прокрутка и разделение окон представления*

Добавление средств прокрутки окна. Добавление средств разделения окна. Обновление окна представления. Эффективная перерисовка.

# *8. Перемещаемые панели и строки состояния*

Добавление в новую программу перемещаемой панели инструментов и строки состояния в процессе генерации кода. Добавление перемещаемой панели инструментов в существующую программу. Добавление строки состояния в существующую программу.

# *9. Создание диалоговых окон*

Создание модальных диалоговых окон. Создание немодальных диалоговых окон. Создание диалоговых окон со вкладками. Диалоговые окна общего назначения.

# *10. Разработка диалоговых приложений*

Простые диалоговые программы. Программы просмотра форм.

# *11. Создание многодокументных приложений*

Многодокументный интерфейс. Создание MDI-программы в среде Developer Studio. Основные классы MDI-программы. Настройка ресурсов.

# *12. Ввод/вывод символов*

Отображение текста. Чтение кодов символов, вводимых с клавиатуры. Управление курсором при редактировании.

# *13. Использование функций рисования*

Создание объекта контекста устройства. Выбор средств рисования внутри объекта. Установка атрибутов рисования для объекта. Создание графических изображений. Функции рисования - члены класса CDC.

# *14. Растровые изображения и битовые операции*

Создание растровых изображений. Выполнение битовых операций при отображении. Отображение значков.

# *15. Печать и предварительный просмотр*

Добавление в программу средств печати и предварительного просмотра. Усовершенствованная печать.

# *16. Многопоточные приложения*

Создание и управление вторичными потоками. Особенности использования MFCклассов в многопоточных программах. Синхронизация потоков.

# *17. Связи между процессами*

Запуск новых процессов. Синхронизация процессов. Обмен данными по каналам. Совместное использование памяти. Использование буфера обмена.

# 1.3. Список вопросов по темам для проведения экзамена в шестом семестре по курсу "Программирование в Windows и в сетях Windows"

# 1. **Механизм OLE**

Внедрение, связывание и автоматизация. Разработка программы-сервера. Разработка программы-контейнера.

#### Создание и применение элементов ActiveX  $2.$

Разработка элементов ActiveX. Определение свойств, методов и событий элементов ActiveX. Разработка программы-контейнера элементов ActiveX.

# 3. Динамически подключаемые библиотеки

Основы DLL. Экспорт и импорт функций. DLL-расширения и обычные DLL.

# 4. Интерфейс NetBIOS

NetBIOS и сетевая модель OSI. Интерфейс Microsoft NetBIOS. Основы программирования NetBIOS. Типовые процедуры NetBIOS. Дейтаграммные операции. Дополнительные команды NetBIOS.

# 5. Перенаправитель. Почтовые ящики

Универсальные правила именования. Компоненты сетевого доступа. Протокол SMB. Имена почтовых ящиков. Использование архитектуры клиент-сервер. Дополнительные АРІ-функции почтовых ящиков.

# 6. Именованные каналы

Правила именования каналов. Режимы передачи. Простой сервер и клиент. Усовершенствованный сервер каналов.

# 7. Сетевые протоколы

Интерфейс прикладного программирования Winsock. Характеристики протоколов. Сетевые протоколы, поддерживаемые Win32. Работа с Winsock.

#### 8. Семейства адресов и разрешение имен

Протокол IP. Протоколы NetBIOS. Протоколы IPX/SPX. Инфракрасные сокеты. Протокол ATM. Дополнительные функции Winsock 2.

# 9. Основы интерфейса Winsock

Инициализация Winsock. Проверка  $\mathbf{M}$ обработка ошибок. Протоколы  $\mathbf{c}$ установлением соединения: основные операции и соответствующие функции Win32 API. Протоколы, не требующие соединения.

# 10. Ввод-вывод в Winsock

Режимы работы сокетов. Модели управления вводом-выводом сокетов: select, WSAAsyncSelect, WSAEventSelect, модель перекрытого ввода-вывода, модель портов завершения.

# 11. Параметры сокета и команды управления вводом-выводом

Параметры сокета, их уровни. Функции ioctlsocket и WSAIoctl.

# 1.4. Правила проведения зачета в пятом семестре по курсу "Программирование в Windows и в сетях Windows"

Для получения оценки "зачтено" студент должен выполнить следующие требования:

• в течение семестра выполнить и сдать все обязательные упражнения для самостоятельной работы;

- $\bullet$ разработать и защитить собственный проект графического приложения, созданного в среде Microsoft Visual Studio с использованием библиотеки MFC, требования к содержанию проекта перечислены ниже;
- в процессе защиты своего проекта правильно ответить на вопросы по данному проекту, а также на вопросы для проведения зачета, перечисленные выше.

Основные требования к содержанию самостоятельного проекта для сдачи зачета

- Тема для приложения выбирается студентом самостоятельно, это может быть игрушка, специализированный редактор, приложение для какой-либо обработки данных, вычислений и т.п.
- Приложение должно быть создано в среде Microsoft Visual Studio с использованием библиотеки МFC, причем разработка ведется "с нуля", не допускается переделка ранее созданных кем-либо приложений. Приложение может иметь SDI, MDI или диалоговый интерфейс.
- Обязательные требования к устройству и функциональности приложения:
	- о использование диалоговых окон для общения с пользователем;
	- о связь переменных программы с элементами управления на основе механизма динамического обмена данными;
	- о использование файлов и стандартных диалогов для сохранения и чтения данных в файлах;
- В качестве необязательных требований, повышающих оценку проекта можно указать использование своих динамически подгружаемых библиотек, многопоточности, развитой графики, возможно с анимацией и т.п.

Нередко игровые приложения, сданные в этом семестре, используются студентами в качестве основы клиентского приложения для сдачи самостоятельного проекта в следующем семестре.

В случае неудовлетворительной защиты проекта, либо его отсутствия, студент должен сдать зачет в специально назначенное для этого время. Ему потребуется в учебном классе в отведенный временной промежуток создать и отладить в среде Microsoft Visual Studio приложение со строго сформулированными характеристиками.

Оценка "зачтено" при этом выставляется только в случае удовлетворения всем требованиям, перечисленным в задании.

# 1.5. Правила проведения экзамена в шестом семестре по курсу "Программирование в Windows и в сетях Windows"

Для получения положительной оценки студент должен выполнить следующие требования:

- в течение семестра выполнить и сдать все обязательные упражнения для самостоятельной работы;
- разработать и защитить собственный проект сетевого клиент-серверного приложения, созданного в среде Microsoft Visual Studio, требования к содержанию проекта перечислены ниже;
- в процессе защиты своего проекта правильно ответить на вопросы по данному проекту, а также на вопросы для проведения экзамена, перечисленные выше.

Основные требования к содержанию самостоятельного проекта для сдачи экзамена

- Тема для приложения выбирается студентом самостоятельно.
- Приложение должно иметь клиент-серверную архитектуру, основываться на интерфейсе Winsock и протоколах сетевого программирования TCP и/или UDP.
- Разработка серверной части ведется "с нуля", не допускается переделка ранее созданных кем-либо приложений. Хотя бы одна из частей (клиент или сервер) должна иметь графический интерфейс.
- Сервер должен обслуживать достаточно большое количество клиентов, можно ограничиться десятью.
- Обязательные требования к устройству и функциональности приложения:
	- o использование в серверной части одной из асинхронных моделей ввода-вывода;
	- o использование многопоточности с целью исключения блокирования пользовательского интерфейса;
	- o корректное поведение любой части приложения в случае разрыва сетевой связи;
- Оценка за проект зависит от степени его развитости, качества интерфейса и полезности для пользователя.

В случае неудовлетворительной защиты проекта, либо его отсутствия, студент должен сдать экзамен в специально назначенное для этого время. Ему потребуется в учебном классе в отведенный временной промежуток отладить в среде Microsoft Visual Studio клиент-серверное приложение со строго сформулированными характеристиками. При этом студент получает работающие заготовки клиента и сервера из числа использованных в семестре учебных проектов. От студента требуется внести заданные изменения в сценарий работы приложения.

В случае сдачи экзамена в такой форме максимально возможная оценка "удовлетворительно" выставляется только в случае удовлетворения приложения всем требованиям, перечисленным в задании.

# **2. Перечень компетенций, этапы их формирования, описание показателей и критериев оценивания компетенций на различных этапах их формирования, описание шкалы оценивания**

#### **2.1. Шкала оценивания сформированности компетенций и ее описание**

Оценивание уровня сформированности компетенций в процессе освоения дисциплины осуществляется по следующей трехуровневой шкале:

*Пороговый уровень* - предполагает отражение тех ожидаемых результатов, которые определяют минимальный набор знаний и (или) умений и (или) навыков, полученных студентом в результате освоения дисциплины. Пороговый уровень является обязательным уровнем для студента к моменту завершения им освоения данной дисциплины.

*Продвинутый уровень* - предполагает способность студента использовать знания, умения, навыки и (или) опыт деятельности, полученные при освоении дисциплины, для решения профессиональных задач. Продвинутый уровень превосходит пороговый уровень по нескольким существенным признакам.

*Высокий уровень* - предполагает способность студента использовать потенциал интегрированных знаний, умений, навыков и (или) опыта деятельности, полученных при освоении дисциплины, для творческого решения профессиональных задач и самостоятельного поиска новых подходов в их решении путем комбинирования и использования известных способов решения применительно к конкретным условиям. Высокий уровень превосходит пороговый уровень по всем существенным признакам.

# 2.2. Перечень компетенций, этапы их формирования, описание показателей и критериев оценивания компетенций на различных<br>этапах их формирования

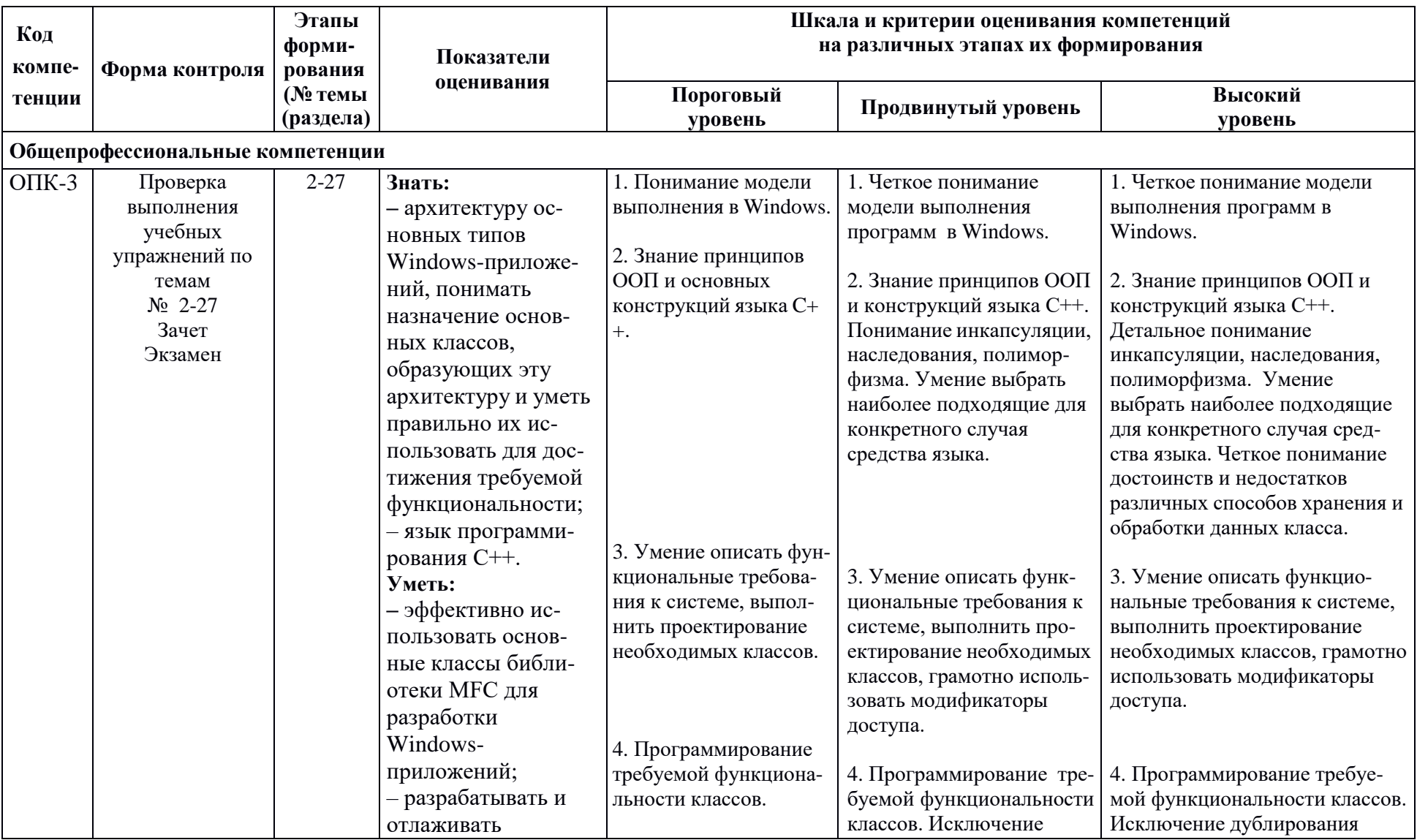

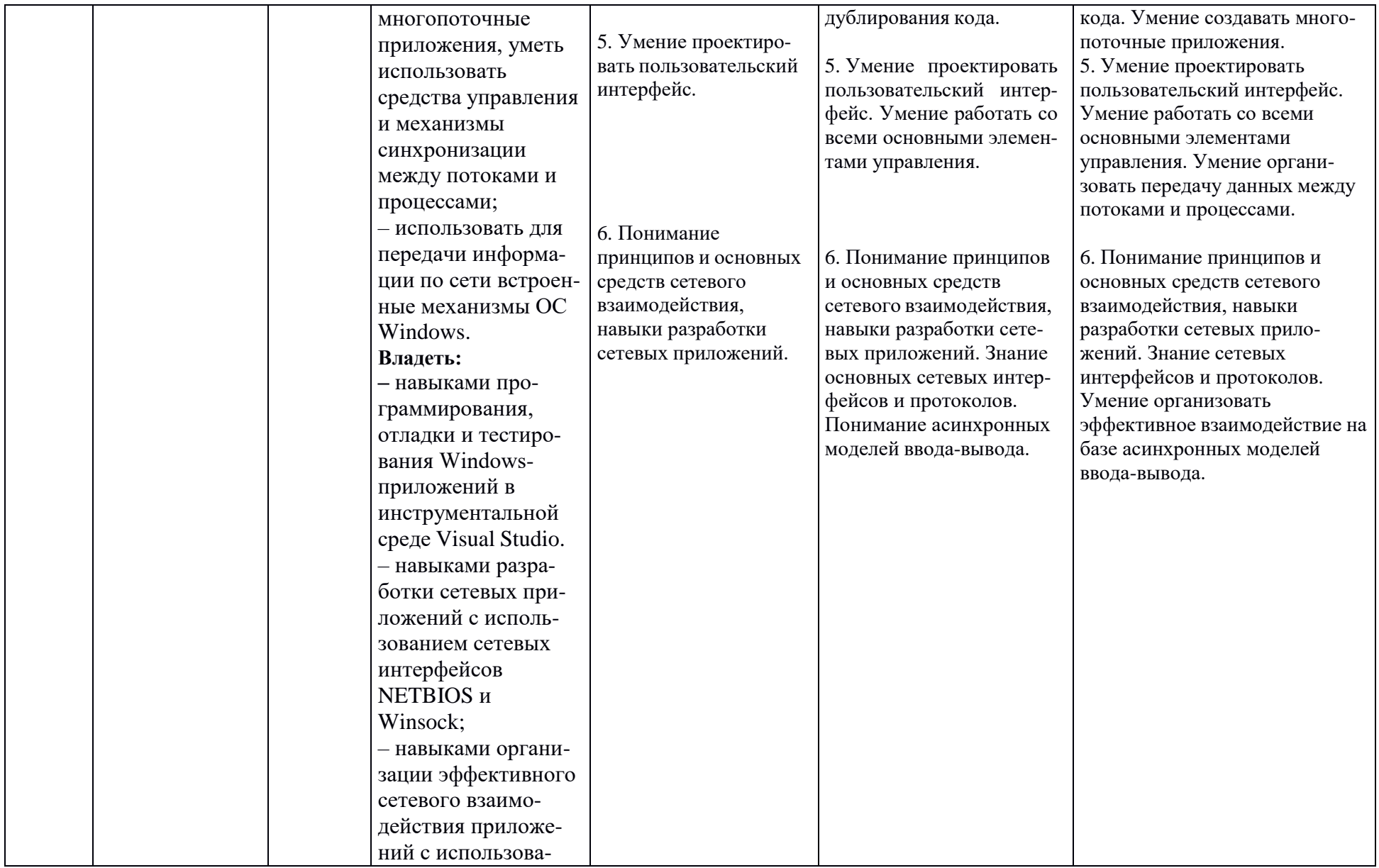

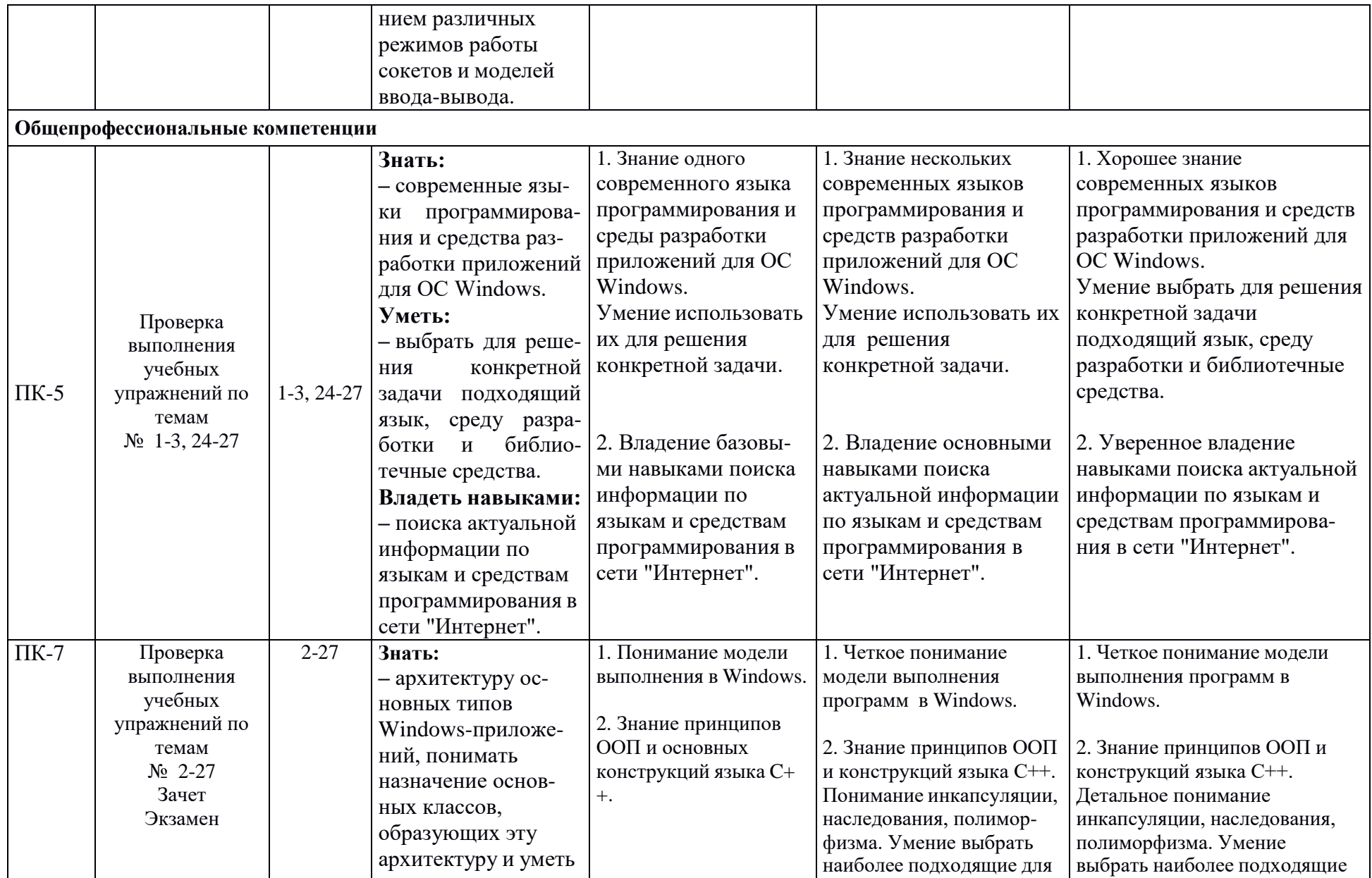

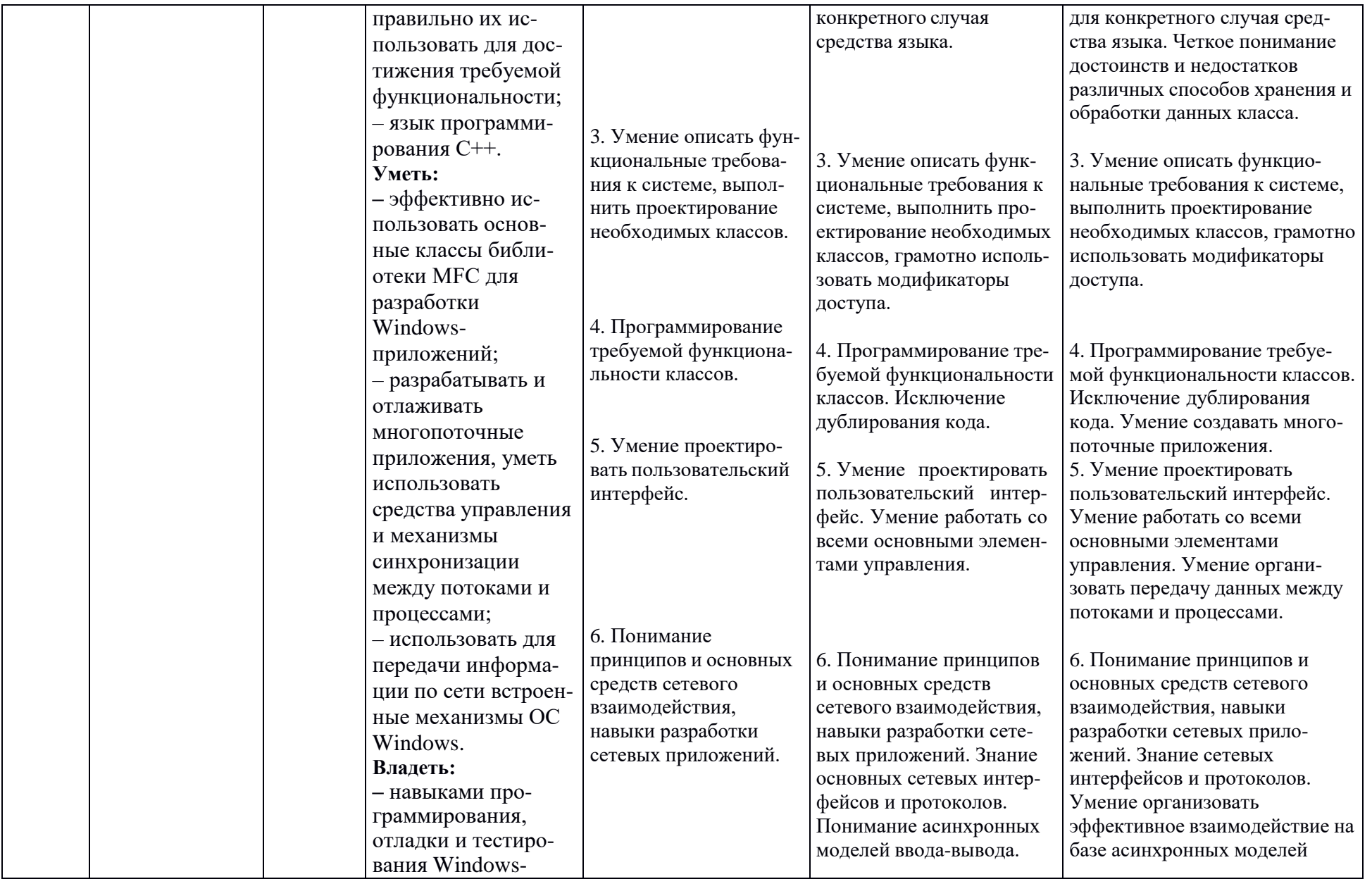

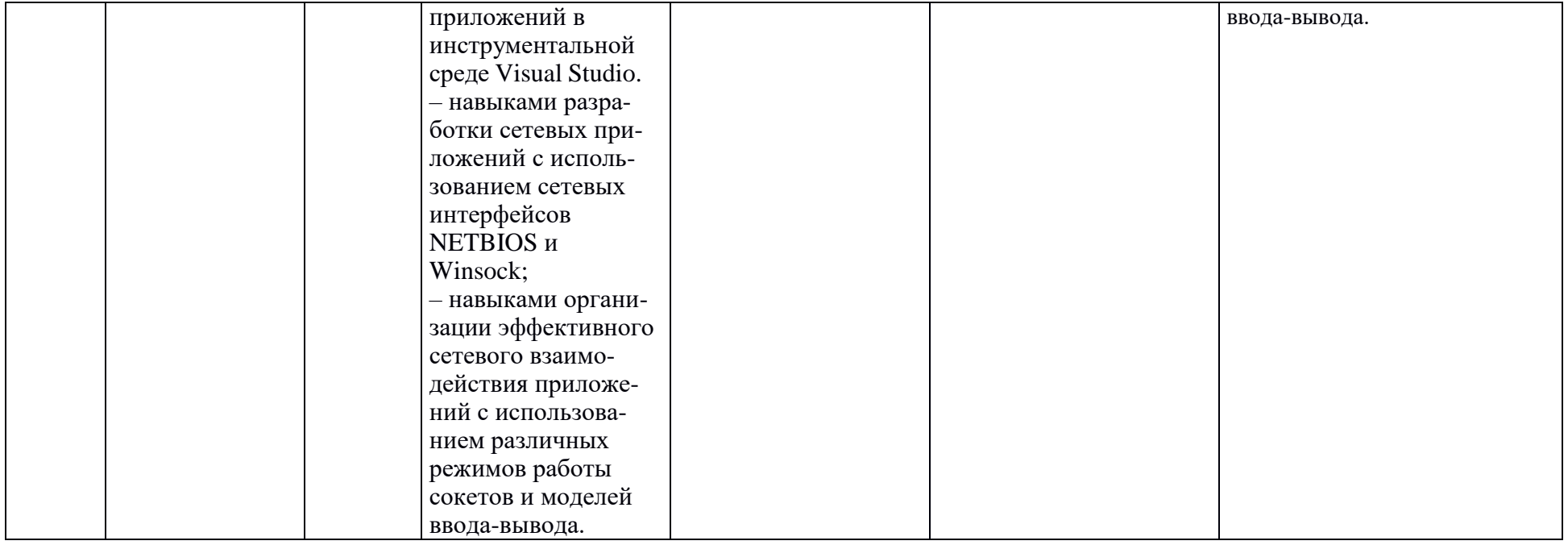

# 3. Методические рекомендации преподавателю по процедуре оценивания знаний, умений, навыков и (или) опыта деятельности, характеризующих этапы формирования компетенций

Целью процедуры оценивания является определение степени овладения студентом ожидаемыми результатами обучения (знаниями, умениями, навыками и (или) опытом деятельности).

Процедура оценивания степени овладения студентом ожидаемыми результатами обучения осуществляется с помощью методических материалов, представленных в разделе «Типовые контрольные задания или иные материалы, необходимые для оценки знаний, умений, навыков и (или) опыта деятельности, характеризующих этапы формирования компетенций»

# 3.1 Критерии оценивания степени овладения знаниями, умениями, навыками и (или) опытом деятельности, определяющие уровни сформированности компетенций

Пороговый уровень (общие характеристики):

- владение основным объемом знаний по программе дисциплины;
- знание основной терминологии данной области знаний, стилистически  $\bullet$ грамотное, логически правильное изложение ответа на вопросы без существенных ошибок;
- $\bullet$ владение инструментарием дисциплины, умение его использовать в решении стандартных (типовых) задач;
- способность самостоятельно применять типовые решения в рамках рабочей  $\bullet$ программы дисциплины;
- усвоение основной литературы, рекомендованной рабочей программой дисциплины;
- знание базовых теорий, концепций и направлений по изучаемой  $\bullet$ дисциплине;
- самостоятельная работа на практических и лабораторных занятиях,  $\bullet$ периодическое участие в групповых обсуждениях, достаточный уровень культуры исполнения заданий.

Продвинутый уровень (общие характеристики):

- достаточно полные и систематизированные знания в объёме программы  $\bullet$ дисциплины;
- использование основной терминологии данной области знаний. стилистически грамотное, логически правильное изложение ответа на вопросы, умение делать выводы;
- владение инструментарием дисциплины, умение его использовать в  $\bullet$ решении учебных и профессиональных задач;
- способность самостоятельно решать сложные задачи (проблемы) в рамках рабочей программы дисциплины;
- усвоение основной и дополнительной литературы, рекомендованной  $\bullet$ рабочей программой дисциплины;
- умение ориентироваться в базовых теориях, концепциях и направлениях по изучаемой дисциплине и давать им сравнительную оценку;
- самостоятельная работа на практических и лабораторных занятиях, участие  $\bullet$ в групповых обсуждениях, высокий уровень культуры исполнения заданий.

Высокий уровень (общие характеристики):

систематизированные, глубокие и полные знания по всем разделам дисциплины;

- точное использование терминологии данной области знаний, стилистически грамотное, логически правильное изложение ответа на вопросы, умение делать обоснованные выводы;
- безупречное владение инструментарием дисциплины, умение его использовать в постановке и решении научных и профессиональных задач;
- способность самостоятельно и творчески решать сложные задачи (проблемы) в рамках рабочей программы дисциплины;
- полное и глубокое усвоение основной и дополнительной литературы, рекомендованной рабочей программой дисциплины;
- умение ориентироваться в основных теориях, концепциях и направлениях по изучаемой дисциплине и давать им критическую оценку;
- активная самостоятельная работа на практических и лабораторных занятиях, творческое участие в групповых обсуждениях, высокий уровень культуры исполнения заданий.

#### **3.2 Описание процедуры выставления оценки**

В зависимости от уровня сформированности каждой компетенции по окончании освоения дисциплины студенту выставляется оценка. Для дисциплин, изучаемых в течение нескольких семестров, оценка может выставляться не только по окончании ее освоения, но и в промежуточных семестрах. Вид оценки («отлично», «хорошо»,

«удовлетворительно», «неудовлетворительно», «зачтено», «не зачтено») определяется рабочей программой дисциплины в соответствии с учебным планом.

Высокий уровень формирования компетенций соответствует оценке «отлично» за самостоятельные, контрольные работы и экзаменационную работу.

Продвинутый уровень формирования компетенций соответствует оценке «хорошо» за самостоятельные, контрольные работы и экзаменационную работу.

Пороговый уровень формирования компетенций соответствует оценке «удовлетворительно» за самостоятельные, контрольные работы и экзаменационную работу.

Оценка «отлично» выставляется студенту, у которого каждая компетенция (полностью или частично формируемая данной дисциплиной) сформирована на высоком уровне.

Оценка «хорошо» выставляется студенту, у которого каждая компетенция (полностью или частично формируемая данной дисциплиной) сформирована не ниже, чем на продвинутом уровне.

Оценка «удовлетворительно» выставляется студенту, у которого каждая компетенция (полностью или частично формируемая данной дисциплиной) сформирована не ниже, чем на пороговом уровне.

Оценка «неудовлетворительно» выставляется студенту, у которого хотя бы одна компетенция (полностью или частично формируемая данной дисциплиной) сформирована ниже, чем на пороговом уровне.

Оценка «зачет» выставляется студенту, у которого каждая компетенция (полностью или частично формируемая данной дисциплиной) сформирована не ниже, чем на пороговом уровне.

Оценка «незачтено» выставляется студенту, у которого хотя бы одна компетенция (полностью или частично формируемая данной дисциплиной) сформирована ниже, чем на пороговом уровне.

# **Приложение №2 к рабочей программе дисциплины "Программирование в Windows и в сетях Windows"**

#### **Методические указания для студентов по освоению дисциплины**

Основной формой изложения учебного материала по дисциплине "Программирование в Windows и в сетях Windows" являются лекции, проводимые в виде электронных презентаций, что позволяет сделать материал лекций более наглядными, улучшает информативность и понимание изучаемого курса.

По большинству тем предусмотрены учебные упражнения, на которых происходит закрепление лекционного материала путем применения его к конкретным задачам и получение навыков разработки и отладки Windows-приложений с использованием библиотеки MFC. Выполнение этих упражнений, а также выполнение индивидуальных заданий позволяет не только понять и закрепить теоретический материал, но и приобрести навык анализа предметной области и построения объектно-ориентированных Windowsприложений на языке C++.

Для успешного освоения дисциплины очень важно решение достаточно большого количества задач, как в аудитории, так и самостоятельно в качестве домашних заданий. Примеры решения задач разбираются и обсуждаются на лекциях и лабораторных занятиях. Основная цель решения задач – помочь усвоить фундаментальные понятия и основы концепции объектно-ориентированного анализа и проектирования. Для решения всех задач необходимо знать и понимать лекционный материал. Поэтому в процессе изучения дисциплины рекомендуется регулярное повторение пройденного лекционного материала. Материал, законспектированный на лекциях, необходимо дома еще раз прорабатывать и при необходимости дополнять информацией, полученной при выполнении лабораторных работ или из учебной литературы.

Большое внимание должно быть уделено выполнению домашней работы. В качестве заданий для самостоятельной работы дома студентам предлагаются задачи, аналогичные разобранным на лекциях и лабораторных занятиях или немного более сложные, которые являются результатом объединения нескольких базовых задач.

Для проверки и контроля усвоения теоретического материала, приобретенных практических навыков разработки Windows-приложений с использованием библиотеки MFC, в течение всего периода обучения проводятся консультации и разбор самостоятельного выполнения индивидуальных заданий.

В конце первого семестра студенты сдают зачет, в конце второго – экзамен. Зачет по итогам семестра выставляется по результатам выполнения учебных упражнений и индивидуальных заданий, а также краткого собеседования по вопросам теоретического материала. Экзамен предполагает самостоятельную разработку приложения и ответы на теоретические вопросы.

Освоить вопросы, излагаемые в процессе изучения дисциплины "Программирование в Windows и в сетях Windows" самостоятельно студенту достаточно сложно. Это связано и с существенно более высокой сложностью проектирования и отладки многопоточных приложений, необходимостью понимания средств и механизмов синхронизации. Поэтому посещение всех аудиторных занятий является совершенно необходимым. Без упорных и регулярных занятий в течение семестра сдать зачет и экзамен по итогам изучения дисциплины студенту будет сложно.

#### **Учебно-методическое обеспечение самостоятельной работы студентов по дисциплине**

Для самостоятельной работы особенно рекомендуется использовать учебную литературу, указанную в разделе № 7 данной рабочей программы.

Также для подбора учебной литературы рекомендуется использовать широкий спектр интернет-ресурсов:

1. Электронно-библиотечная система «Университетская библиотека online» [\(www.biblioclub.ru](http://www.biblioclub.ru/) ) - электронная библиотека, обеспечивающая доступ к наиболее востребованным материалам-первоисточникам, учебной, научной и художественной литературе ведущих издательств (\*регистрация в электронной библиотеке – только в сети университета. После регистрации работа с системой возможна с любой точки доступа в Internet.).

2. Для самостоятельного подбора литературы в библиотеке ЯрГУ рекомендуется использовать:

1. Личный кабинет [\(http://lib.uniyar.ac.ru/opac/bk\\_login.php\)](http://lib.uniyar.ac.ru/opac/bk_login.php) дает возможность получения on-line доступа к списку выданной в автоматизированном режиме литературы, просмотра и копирования электронных версий изданий сотрудников университета (учеб. и метод. пособия, тексты лекций и т.д.) Для работы в «Личном кабинете» необходимо зайти на сайт Научной библиотеки ЯрГУ с любой точки, имеющей доступ в Internet, в пункт меню «Электронный каталог»; пройти процедуру авторизации, выбрав вкладку «Авторизация», и заполнить представленные поля информации.

2. Электронная библиотека учебных материалов ЯрГУ [\(http://www.lib.uniyar.ac.ru/opac/bk\\_cat\\_find.php\)](http://www.lib.uniyar.ac.ru/opac/bk_cat_find.php) содержит более 2500 полных текстов учебных и учебно-методических материалов по основным изучаемым дисциплинам, изданных в университете. Доступ в сети университета, либо по логину/паролю.

3. Электронная картотека [«Книгообеспеченность»](http://10.1.0.4/buki/bk_bookreq_find.php)

[\(http://www.lib.uniyar.ac.ru/opac/bk\\_bookreq\\_find.php\)](http://www.lib.uniyar.ac.ru/opac/bk_bookreq_find.php) раскрывает учебный фонд научной библиотеки ЯрГУ, предоставляет оперативную информацию о состоянии книгообеспеченности дисциплин основной и дополнительной литературой, а также цикла дисциплин и специальностей. Электронная картотека [«Книгообеспеченность»](http://10.1.0.4/buki/bk_bookreq_find.php) доступна в сети университета и через Личный кабинет.